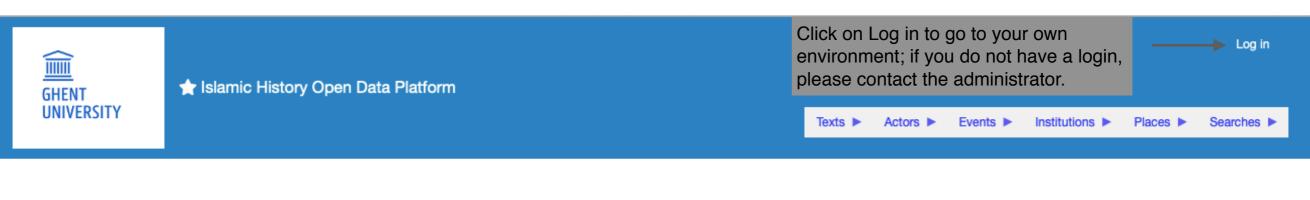

#### Islamic History Open Data Platform

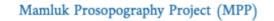

Click on the Mamluk Prosopography Project (MPP) to enter. This is the main menu which you can always access by clicking on the logo of Ghent University.

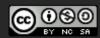

This work is licensed under a Creative Commons Attribution-NonCommercial-ShareAlike 4.0 International License.

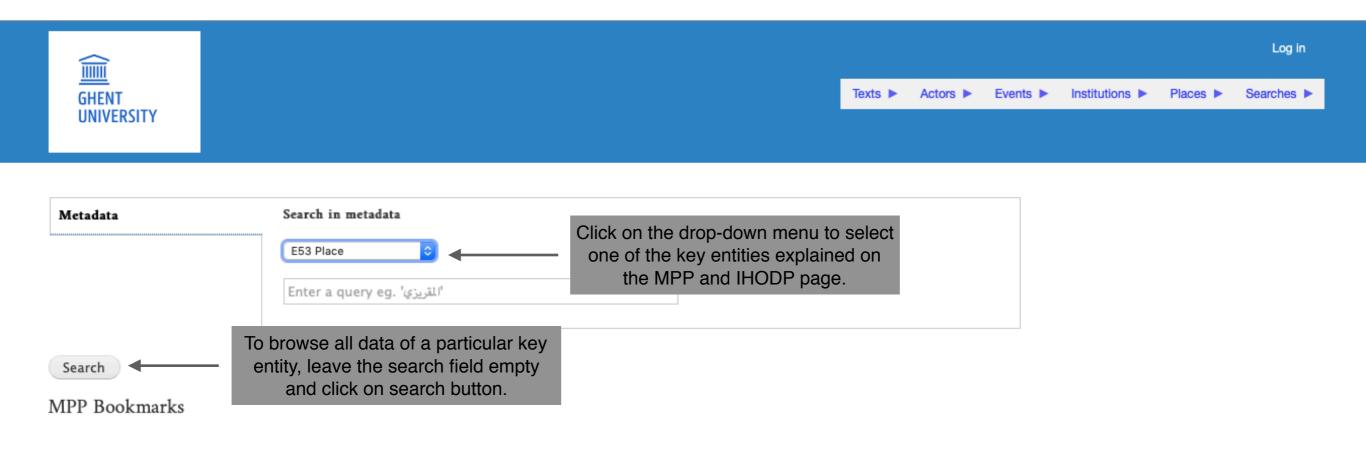

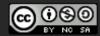

This work is licensed under a Creative Commons Attribution-NonCommercial-ShareAlike 4.0 International License.

|                                              |                                               |            |          |        |                     |          | Log in     |
|----------------------------------------------|-----------------------------------------------|------------|----------|--------|---------------------|----------|------------|
| GHENT                                        |                                               | Texts 🕨    | Actors   | Events | Institutions        | Places   | Searches ► |
| UNIVERSITY                                   |                                               |            |          |        |                     |          |            |
|                                              |                                               |            |          |        |                     |          |            |
|                                              |                                               |            |          |        |                     |          |            |
| Metadata Search in metadata                  |                                               |            |          |        |                     |          |            |
| E53 Place                                    | To perform a basic se                         | earch fill | in the n | ame of | a location          | or regio | n          |
| Alexand*                                     | followed or preceded                          | •          |          |        |                     | - al     |            |
| Alexand*                                     | For an exact search t<br>Complete information |            |          |        |                     |          | d on the   |
|                                              | MPP and IHODP pag                             |            |          |        | <i>y</i> etern eta. |          |            |
| Search Click on search button to perform the |                                               |            |          |        |                     |          |            |
| MPP Bookmarks                                |                                               |            |          |        |                     |          |            |

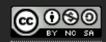

This work is licensed under a Creative Commons Attribution-NonCommercial-ShareAlike 4.0 International

License.

|                     |                                 |                                                                                                    | https://www.mms.ugent.b<br>uploads/2019/05/DemoE7 | e/wp-conten<br>73.pdf | t/     |        |              |        | Log in     |
|---------------------|---------------------------------|----------------------------------------------------------------------------------------------------|---------------------------------------------------|-----------------------|--------|--------|--------------|--------|------------|
| GHENT<br>UNIVERSITY | ☆ Metadata search results       |                                                                                                    |                                                   | Texts 🕨               | Actors | Events | Institutions | Places | Searches ► |
| Metadata search re  | esults                          | This page gives an overview of results found.                                                                 | all the                                           |                       |        |        |              |        |            |
| Metadata            | Search in metadata<br>E53 Place |                                                                                                    |                                                   |                       |        |        |              |        |            |
| Region: Eg          | exandria Click                  | iven on the particular location and<br>region.<br>on name of location or region<br>o go to the detailed page. |                                                   |                       |        |        |              |        |            |

MPP Bookmarks

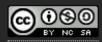

This work is licensed under a Creative Commons Attribution-NonCommercial-ShareAlike 4.0 International License.

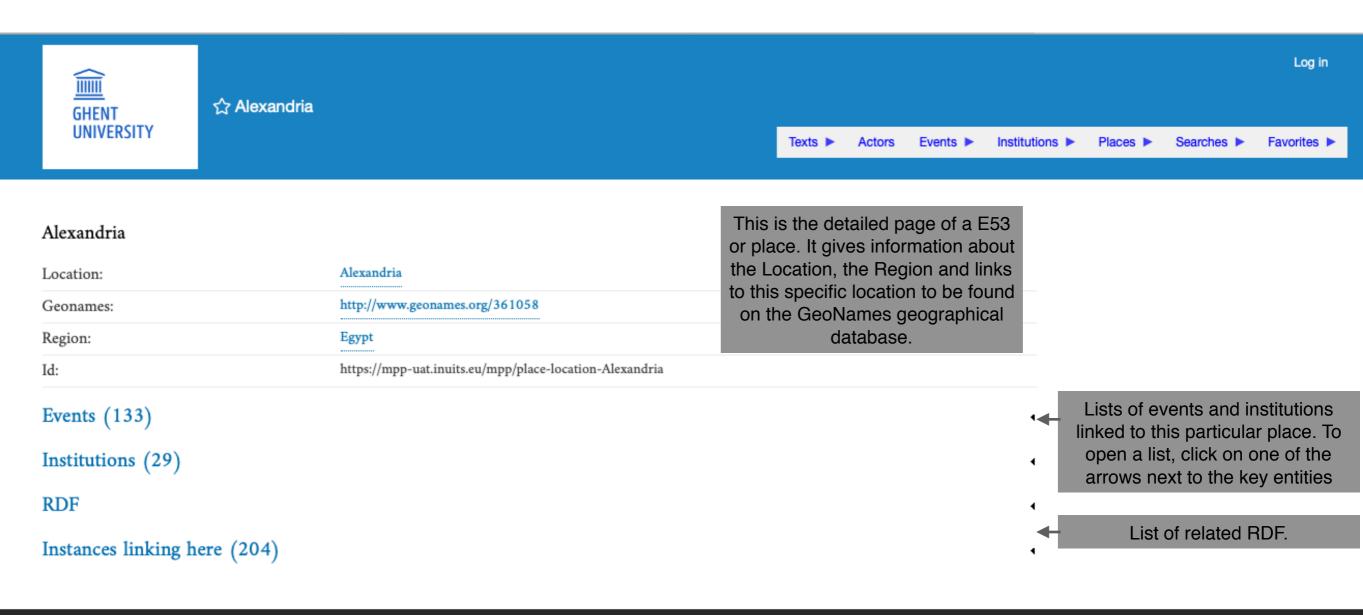

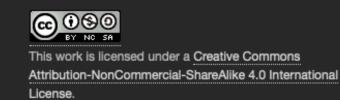

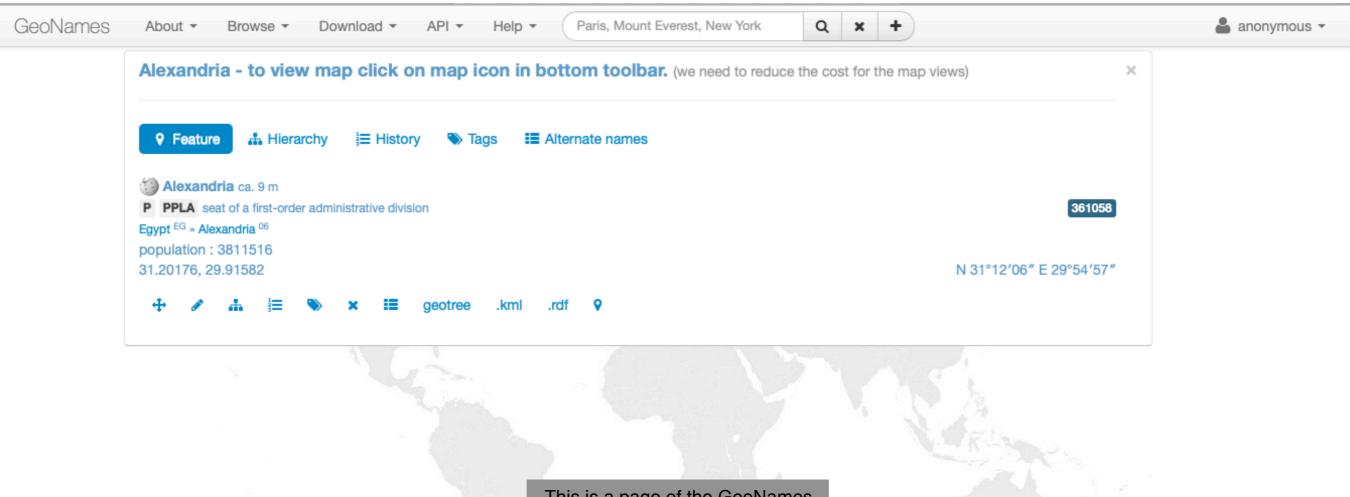

This is a page of the GeoNames geographical database.

| Location:                                        | Alexandria                                              |                                     |                                                               |
|--------------------------------------------------|---------------------------------------------------------|-------------------------------------|---------------------------------------------------------------|
| Geonames:                                        | http://www.geonames.org/361058                          |                                     |                                                               |
| Region:                                          | Egypt                                                   |                                     |                                                               |
| Id:                                              | https://mpp-uat.inuits.eu/mpp/place-location-Alexandria |                                     |                                                               |
| Events (133)                                     |                                                         |                                     | (                                                             |
| Institutions (29)                                |                                                         | •                                   | •                                                             |
| Institution (via institution properties)         |                                                         | Search:                             | To search for a particular<br>institution fill in the name of |
| kātib sirr (al-ʾIskandarīya/Alexandria)          |                                                         |                                     | an institution.                                               |
| muqaddam (al-'Iskandarīya/Alexandria)            |                                                         |                                     |                                                               |
| muqaddam maymana (al-'Iskandarīya/Alexandria     | )                                                       |                                     |                                                               |
| muḥtasib (al-ʾIskandarīya/Alexandria)            |                                                         |                                     |                                                               |
| nā'ib (al-'Iskandarīya/Alexandria)               |                                                         |                                     |                                                               |
| nā'ib ghayba (al-'Iskandarīya/Alexandria)        |                                                         |                                     |                                                               |
| nā'ib qāḍī (al-'Iskandarīya/Alexandria)          |                                                         |                                     |                                                               |
| nā'ib thaghr (al-'Iskandarīya/Alexandria)        |                                                         |                                     |                                                               |
| nāzir (al-'Iskandarīya/Alexandria)               |                                                         | Click on the name of an institution |                                                               |
| nāzir jaysh (al-'Iskandarīya/Alexandria)         |                                                         | to go the detailed page of          |                                                               |
| nāzir khāṣṣ (al-ʾIskandarīya/Alexandrië)         |                                                         | Institutions.                       |                                                               |
| qāḍī (al-ʾIskandarīya/Alexandria)                |                                                         |                                     |                                                               |
| qāḍī quḍāt (al-'Iskandarīya/Alexandria)          |                                                         |                                     |                                                               |
| qādī qudāt Hanafīya (al-'Iskandarīya/Alexandria) |                                                         |                                     |                                                               |
| ra's dār șină'a (al-'Iskandarīya/Alexandria)     |                                                         |                                     |                                                               |
| shādd baḥr (al-ʾIskandarīya/Alexandria)          |                                                         |                                     |                                                               |
| shādd jinān (al-'Iskandarīya/Alexandria)         |                                                         |                                     |                                                               |
| shādd khums (al-'Iskandarīya/Alexandria)         |                                                         |                                     |                                                               |
| shādd silāḥ (al-ʾIskandarīya/Alexandria)         |                                                         |                                     |                                                               |
| wālī (al-'Iskandarīya/Alexandria)                |                                                         |                                     |                                                               |
| 'ajnād mi'atayn (al-'Iskandarīya/Alexandria)     |                                                         |                                     |                                                               |
| k                                                |                                                         |                                     |                                                               |

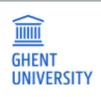

•

•

Log in

#### Alexandria

| Location:                                | Alexandria                                              |         |      |   |
|------------------------------------------|---------------------------------------------------------|---------|------|---|
| Geonames:                                | http://www.geonames.org/361058                          |         |      |   |
| Region:                                  | Egypt                                                   |         |      |   |
| Id:                                      | https://mpp-uat.inuits.eu/mpp/place-location-Alexandria |         |      |   |
| Events (133)                             |                                                         |         |      | 4 |
| Institutions (29)                        |                                                         |         |      | • |
|                                          |                                                         | Search: | qāḍī |   |
| Institution (via institution properties) |                                                         |         |      |   |
| nā'ib qāḍī (al-'Iskandarīya/Alexandria)  |                                                         |         |      |   |
| qāḍī (al-ʾIskandarīya/Alexandria)        |                                                         |         |      |   |
| qādī qudāt (al-'Iskandarīya/Alexandria)  |                                                         |         |      |   |
|                                          |                                                         |         |      |   |

## RDF

Instances linking here (204)

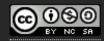

| https://ihodp.ugent. | be/mpp/place-loc | ation-Alexandria |
|----------------------|------------------|------------------|
| 1 // 1 0             | / 11/1           |                  |

## Events (133)

| Events (133)                                                              |          |   |   |         |          |          | •      |       | eve   |
|---------------------------------------------------------------------------|----------|---|---|---------|----------|----------|--------|-------|-------|
|                                                                           |          |   | 5 | Search: |          |          |        |       | a na  |
| Name                                                                      |          |   |   |         | Date     |          |        |       | pl    |
| Al-Manṣūr ʿUthmān honoured by al-Ṣāhir Timurbughā                         |          |   |   |         | 0872-05  | -07      |        |       |       |
| Al-Mu'ayyad 'Aḥmad unshackled and living in Alexandria                    |          |   |   |         | 0865-10  | -01      |        |       |       |
| Al-'Ashraf 'Īnāl honoured by al-'Ashraf Qāytbāy                           |          |   |   |         | 0872-07  | -06      |        |       |       |
| Al-'Ashraf 'Īnāl released from prison and honoured by al-Ṣāhir Timurbughā |          |   |   |         | 0872-05  | -07      |        |       |       |
| Al-'Ashraf 'Īnāl spent some 7 years in prison in Alexandria               |          |   |   |         | 0872-03  | -11      |        |       |       |
| Amir Sūdun al-'Asandamūrī released.                                       |          |   |   |         | 0821-03  | -28      |        |       |       |
| Amir Tāj stays with ruler of Cyprus in Alexandria fore some days          |          |   |   |         | 0829-03  | -27      |        |       |       |
| Amirs arrive in Alexandria to deal with Franks                            |          |   |   |         | 0826-09  | -07      |        |       |       |
| Amirs head for Franks in Alexandria                                       |          |   |   |         | 0026.00  |          |        |       |       |
| Amirs measure khalīj of Alexandria                                        |          |   |   |         | Click on |          |        |       |       |
| Arrest of Jarbāsh Kabbāsha                                                |          |   |   |         | go the c | detailed | a page | of ev | /ents |
| Banishment and death of sons of al-Nāşir Faraj                            |          |   |   |         | 0820-03  | -26      |        |       |       |
| Barqūq releases imprisoned amirs                                          |          |   |   |         | 0792-02  | -15      |        |       |       |
| Battle in Alexandria in 785                                               |          |   |   |         | 0785-01  | -01      |        |       |       |
| Baybughā Muẓaffarī released                                               |          |   |   |         | 0828-10  | -13      |        |       |       |
| Burial of Muḥammad b. 'Īnāl's in the fortress of Alexandria               |          |   |   |         | 0866-12  | -01      |        |       |       |
| Buțā sends Tanam to Alexandria                                            |          |   |   |         | 0792-02  | -09      |        |       |       |
| Catalan ships repelled in Alexandria                                      |          |   |   |         | 0831-09  | -30      |        |       |       |
| Catalans and Venetians battle in Alexandria                               |          |   |   |         | 0829-04  | -30      |        |       |       |
| Catalans attack Genoese in Alexandria                                     |          |   |   |         | 0840-01  | -22      |        |       |       |
| Catalans restore ships in Egypt                                           |          |   |   |         | 0842-09  | -23      |        |       |       |
| Conflict with Franks in Alexandria                                        |          |   |   |         | 0819-04  | -22      |        |       |       |
| Construction projects of Barsbāy                                          |          |   |   |         | 0827-10  | -04      |        |       |       |
| Dawlāt Bāy al-Mu'ayyadī imported into Alexandria                          |          |   |   |         | 0820-02  | -27      |        |       |       |
| Dawlāt Bāy al-Mu'ayyadī purchased by the nā'ib of Alexandria              |          |   |   |         | 0820-02  | -27      |        |       |       |
| Showing 1 to 25 of 133 entries                                            | Previous | 1 | 2 | 3       | 4 5      | 6        | Next   |       |       |

To search for a particular ent fill in a name or part of me of an author, a date or ace name or a keyword (possibly followed or preceded by \*).

Id:

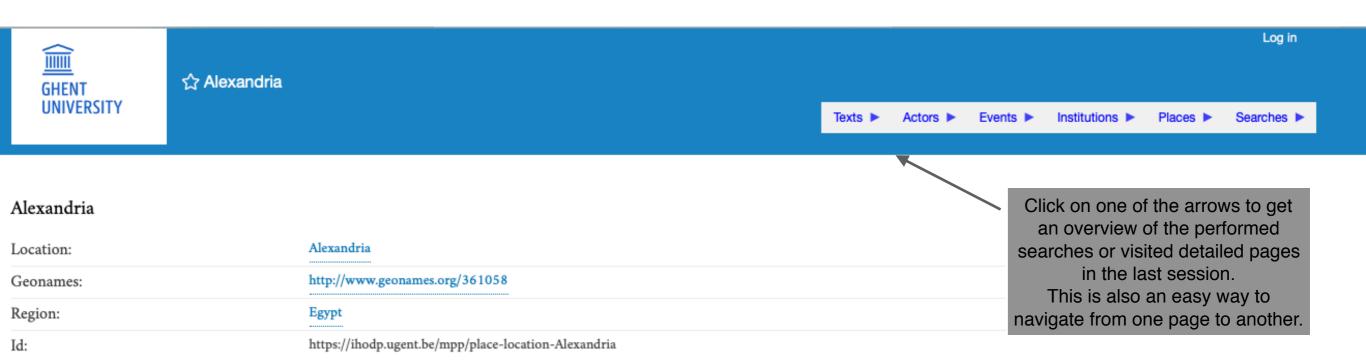

# Events (133)

|                                                      | Search: | death      |
|------------------------------------------------------|---------|------------|
| Name                                                 |         | Date       |
| Banishment and death of sons of al-Nāșir Faraj       |         | 0820-03-26 |
| Death of al-Muẓaffar ʾAḥmad                          |         | 0833-05-30 |
| Death of al-Nāșirī Muḥammad                          |         | 0866-12-01 |
| Death of al-Nāṣirī Muḥammad, son of al-ʾAshraf ʾĪnāl |         | 0866-12-01 |
| Death of al-Qā'im bi 'amri llāh                      |         | 0862-10-07 |
| Death of al-'Azīz Yūsuf, son of Barsbāy              |         | 0868-01-19 |
| Death of al-Zāhir Yilbāy                             |         | 0873-04-01 |
| Death of Faraj b. al-Nāșir Faraj                     |         | 0820-03-26 |
| Death of Muḥammad b. al-Nāṣir Faraj                  |         | 0833-01-01 |
| Death of Qurqumās Sayyidī Kabīr                      |         | 0818-01-18 |
| Death of Quțlubughā al-Khalīlī                       |         | 0821-12-25 |
| Death of Yashbak al-Jakamī                           |         | 0833-12-31 |
| Death of 'Ibrāhīm b. Shaykh                          |         | 0833-05-30 |

Showing 1 to 13 of 13 entries (filtered from 133 total entries)